## Connecting to TigerNet: Windows 7

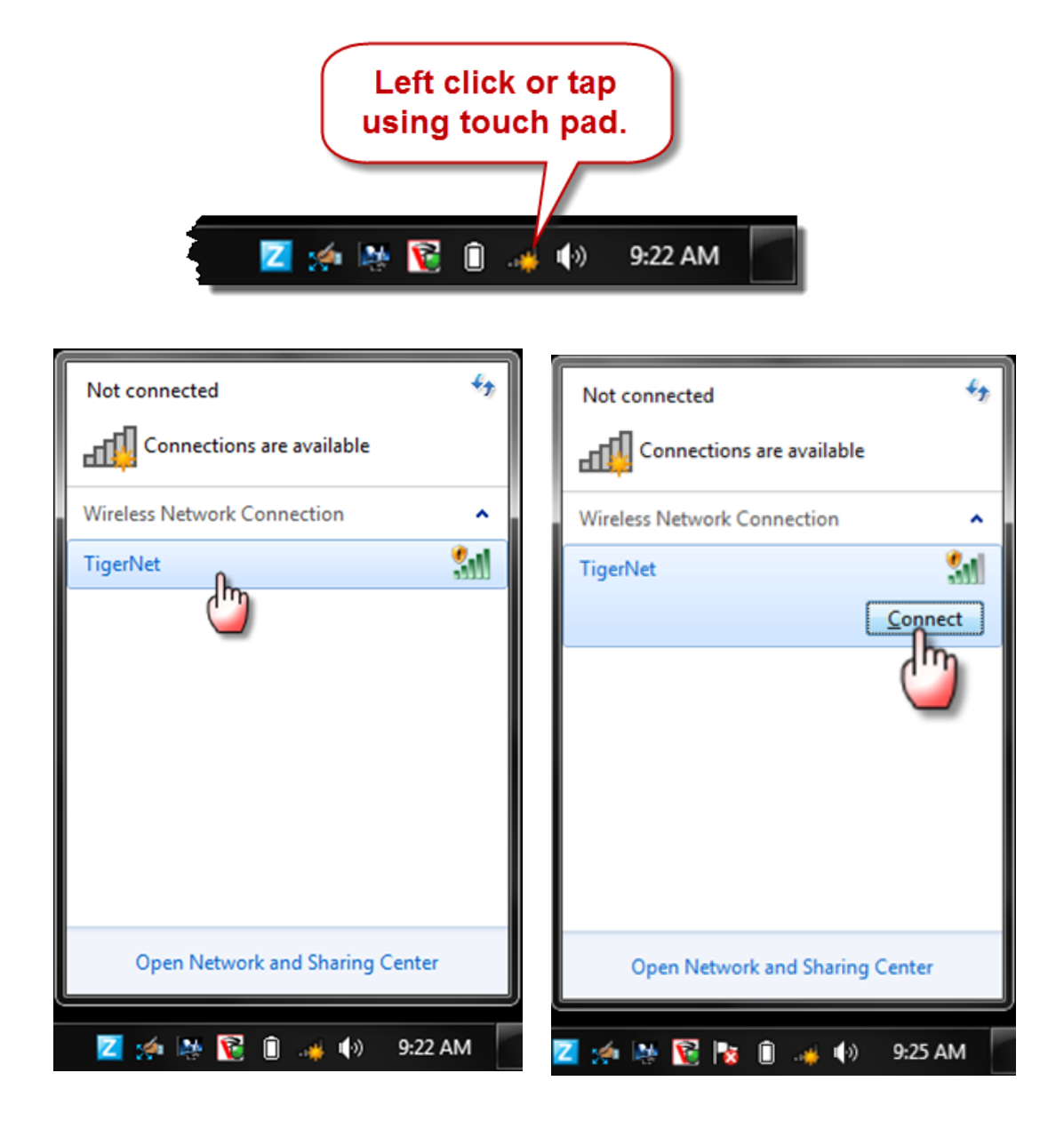

Now that you've connected to TigerNet, you will need to log in. See the Help Document, "Logging into TigerNet" if needed.

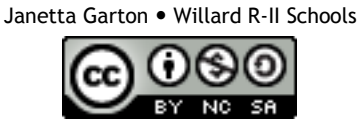